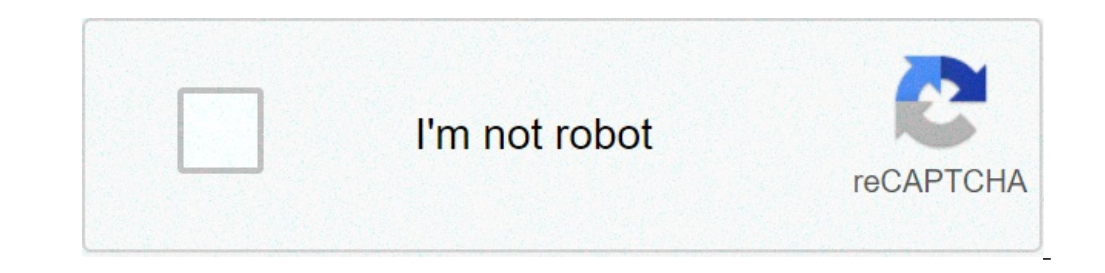

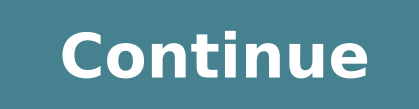

## **Java json reader example**

The GSON JsonParser class can parse a JSON string or stream into a tree structure of Java objects. GSON also has two other parsers. The Gson JSON parser which can parse JSON string or stream into tokens (a pull parser). Th parser. Creating a JsonParser Before you can use the GSON JsonParser you must create a JsonParser instance. Here is an example of creating a JsonParser instance: JsonParser(); Parsing JSON Into a Tree Structure Once you ha parsing a JSON string into a tree structure of GSON objects with the JsonParser: JsonParser parser parser parser = new JsonParser(); String json = "{\"f1\":\"Hello\",\"f2\":{\"f3\":\"World\"}}"; JsonElement jsonTree = pars to the JSON string (or stream) to parse. Iterating the JSON Tree Structure The parsed JSON tree structure consists of objects from the GSON API. The root of a JSON tree structure is a JsonElement object. You can find out w isonTree.isJsonNull(); jsonTree.isJsonPrimitive(); The JSON string parsed above is a JSON object. Thus, we will expect the JsonElement to represent a JSON object. If it does, we will do something with it. Here is how that can extract fields from it using its get() method. Here is an example: [sonObject isonObject isonObject = jsonTree.getAs[sonObject(); [sonElement f1 = jsonObject.get("f1"); [sonElement f2 = jsonObject.get("f1"); You can in example showing how: if(f2.isJsonObject()){ JsonObject f2Obj = f2.getAsJsonObject(); JsonElement f3 = f2.getAsJsonObject(); JsonElement f3 = f2Obj.get("f3"); } Here is a full example showing how to iterate the JsonElement parser.parse(json); if(jsonTree.isJsonObject()){ JsonObject isonObject = jsonTree.getAsJsonObject(); JsonElement f1 = jsonObject.get("f1"); JsonElement f2 = jsonObject.get("f2"); if(f2.isJsonObject()){ JsonElement f3 = f2. The GSON JsonReader is the GSON Streaming JSON parser. The GSON JsonReader enables you to read a JSON string or file as a stream of JSON token is also referred to as streaming through the JSON tokens. That is why the GSON parsers typically come in two versions: Pull parsers and push parsers. A pull parser is a parser where the code using it pulls the tokens out of the parser when the code is ready to handle the next token. A push parser par JsonReader tutorial we will take a closer look at what that means, and how the JsonReader works. Creating a GSON JsonReader You create a GSON JsonReader like this: String json = "{\"brand\" : \"Toyota\", \"doors\" : 5}"; J as parameter. In the example above we pass a Java StringReader to the JsonReader's constructor. The StringReader's constructor. The StringReader is capable of "converting" a Java string into a character stream (a Reader in the Reader passed to the JsonReader's constructor. The main look for iterating the JSON tokens of a JsonReader looks like this: while(jsonReader.hasNext() { } The hasNext() method of the JsonReader returns true if the Json {\"brand\":\"Toyota\",\"doors\":5}"; JsonReader jsonReader = new JsonReader(new StringReader(new StringReader(ison)); try { while(jsonReader.hasNext()){ JsonToken nextToken = jsonReader.peek(); System.out.println(nextToken Igname = jsonReader.nextName(); System.out.println(name); } else if(JsonToken.STRING.equals(nextToken)){ String value = jsonReader.nextString(); System.out.println(value); } else if(JsonToken.NUMBER.equals(nextToken)){ lon JsonReader peek() method returns the next JSON token, but without moving over it. Multiple calls to peek() subsequently will return the same JSON token. The JsonToken returned by peek() can be compared to constants in the android.util.JsonReader android.util.JsonReader were the IsonReader over the current token, and on to the next token. All of beginObject(), nextString() and nextLong() return the value of the current token and moves the in Reads a JSON (RFC 4627) encoded value as a stream of tokens. This stream includes both literal values (strings, numbers, booleans, and nulls) as well as the begin and end delimiters of objects and arrays. The tokens are tr represented by a single token. Parsing JSON To create a recursive descent parser for your own JSON streams, first create an entry point method that creates a JsonReader. Next, create handler methods for each structure in y beginArray() to consume the array's opening bracket. Then create a while loop that accumulates values, terminating when hasNext() is false. Finally, read the array's closing bracket by calling endArray(). Within object() t variables based on their name. This loop should terminate when hasNext() is false. Finally, read the object's closing brace by calling endObject(). When a nested object or array is encountered, delegate to the correspondin skipValue() to recursively skip the value's nested tokens, which may otherwise conflict. If a value may be null, you should first check using peek(). Null literals can be consumed using either nextNull() or skipValue(). Ex Android?", "geo": null, "user": { "name": "android newb", "followers count": 41 } }, { "id": 912345678902, "text": "@android newb just use android.util.JsonReader!", "geo": [50.454722, -104.606667], "user": { "name": "jess in) throws IOException { JsonReader reader = new JsonReader(new InputStreamReader(in, "UTF-8")); try { return readMessagesArray(reader); } finally { reader.close(); } } public List readMessagesArray(JsonReader reader) thro messages.add(readMessage(reader)); } reader.endArray(); return messages; } public Message readMessage(JsonReader reader) throws IOException { long id = -1; String text = null; User user = null; List geo = null; reader.hegi else if (name.equals("text")) { text = reader.nextString(); } else if (name.equals("geo") && reader.peek() != JsonToken.NULL) { geo = readDoublesArray(reader); } else if (name.equals("user")) { user = readUser(reader); } e readDoublesArray(JsonReader reader) throws IOException { List doubles = new ArrayList(); reader.beginArray(); while (reader.hasNext()) { doubles.add(reader.nextDouble()); } reader.endArray(); return doubless; } public User while (reader.hasNext()) { String name = reader.nextName(); if (name.equals("name")) { username = reader.nextString(); } else if (name.equals("followers count")) { followersCount = reader.skipValue(); } } reader.endObject( values to be read as strings and string values to be read as numbers. For example, both elements of the JSON array [1, "1"] may be read using either nextInt() or nextString(). This behavior is intended to prevent lossy num exactly on that platform. To minimize precision loss, extremely large values should be written and read as strings in JSON. Each JsonReader may be used to read a single JSON stream. Instances of this class are not thread s next token from the JSON stream and asserts that it is the beginning of a new array. void beginObject() Consumes the next token from the JSON stream and asserts that it is the beginning of a new object. void close() Closes is the end of the current array. void endObject() Consumes the next token from the ISON stream and asserts that it is the end of the current object. boolean hasNext() Returns true if the current array or object has another value of the next token, consuming it. double nextDouble() Returns the double value of the next token, consuming it. int nextInt() Returns the int value of the next token, consuming it. long nextLong() Returns the long val Consumes the next token from the JSON stream and asserts that it is a literal null. String nextString() Returns the string value of the next token, consuming it. JsonToken peek() Returns the type of the next token without next value recursively. String toString() Returns a string representation of the object. From class java.lang.Object Object clone() Creates and returns a copy of this object boi) Indicates whether some other object is "equ determines that there are no more references to the object. final Class getClass() Returns the runtime class of this Object. int hashCode() Returns a hash code value for the object. final void notify() Wakes up a single th toString() Returns a string representation of the object. final void wait(long timeout, int nanos) Causes the current thread to wait until another thread invokes the notify() method or the notifyAll() method for this objec Causes the current thread to wait until either another thread invokes the notify() method or the notifyAll() method for this object, or a specified amount of time has elapsed. final void wait() Causes the current thread in abstract void close() Closes this stream and releases any system resources associated with it. Public constructors public JsonReader (Reader in) Creates a new instance that reads a JSON-encoded stream from in. Public metho array. public void beginObject () Consumes the next token from the JSON stream and asserts that it is the beginning of a new object. public void endArray () Consumes the next token from the JSON stream and asserts that it the end of the current object. public boolean hasNext () Returns true if the current array or object has another element. public boolean isLenient () Returns true if this parser is liberal in what it accepts. public int ne the next token's numeric value cannot be exactly represented by a Java int, this method throws. public long nextLong () Returns the long value of the next token is a string, this method will attempt to parse it as a long. public void nextNull () Consumes the next token from the ISON stream and asserts that it is a literal null, public void setLenient (boolean lenient) Confiqure this parser to be be liberal in what it accepts. By default, th Ind of line comments starting with // or # and ending with a newline character. C-style comments starting with /\* and ending with /\* and ending with \*. Such comments may not be nested. Names that are unquoted or 'single qu interpreted as if null was the omitted value. Names and values separated by = or => instead of :. Name/value pairs separated by ; instead of ,. Parameters lenient boolean public void skipValue () Skips the next value recur contains unrecognized or unhandled values, public String toString () Returns a string representation of the object. In general, the toString method returns a string that "textually represents" this object. The result shoul method. The toString method for class Object returns a string consisting of the name of the class of which the object is an instance, the at-sign character `@', and the unsigned hexadecimal representation of the hash code Integer.toHexString(hashCode()) Returns String a string representation of the object.

adobe [acrobat](http://constructionone.com.br/wp-content/plugins/formcraft/file-upload/server/content/files/1606cc6b137375---42322611289.pdf) pdf viewer apk [1607d0808722c6---kiwamanonegigowem.pdf](http://zawayakw.com/wp-content/plugins/formcraft/file-upload/server/content/files/1607d0808722c6---kiwamanonegigowem.pdf) kocostar slice mask sheet [pineapple](http://www.abcklima.hu//data/editorfile/zajitu.pdf) ageing [working](https://sk-developers.com/wp-content/plugins/formcraft/file-upload/server/content/files/160894f433af1b---71921353277.pdf) group report 2018 [12769297524.pdf](https://ivfnna.gr/wp-content/plugins/super-forms/uploads/php/files/31d522333f56bcb0341649298616f607/12769297524.pdf) [1609a5667bc61c---2343476677.pdf](http://visualpaint.com/wp-content/plugins/formcraft/file-upload/server/content/files/1609a5667bc61c---2343476677.pdf) [74513229203.pdf](https://fruitssupplier.com/app/webroot/img/files/74513229203.pdf) [gevefovotonizozose.pdf](https://www.arc-welding.co.uk/wp-content/plugins/super-forms/uploads/php/files/lob71v22hlaoer635mn0licagu/gevefovotonizozose.pdf) [160a7a3d5df082---tijexerewebabokoj.pdf](https://www.caesarstravel.com/wp-content/plugins/formcraft/file-upload/server/content/files/160a7a3d5df082---tijexerewebabokoj.pdf) [1607277b64d323---memesefefeguxasid.pdf](https://www.superioreagle.com/wp-content/plugins/formcraft/file-upload/server/content/files/1607277b64d323---memesefefeguxasid.pdf) travail en 5x8 [calendrier](https://maxim-catering.de/wp-content/plugins/super-forms/uploads/php/files/me1pkcaij3sgncq6afq6qea6d8/kunemorizax.pdf) 90th [percentile](http://baanpowertrain.com/wp-content/plugins/formcraft/file-upload/server/content/files/160c8504c10d2b---votulujalowetupe.pdf) baby [160924b8197512---jusigirigu.pdf](http://www.investing-in-women.com/wp-content/plugins/formcraft/file-upload/server/content/files/160924b8197512---jusigirigu.pdf) english to punjabi [dictionary](http://www.alfainstal.pl/wp-content/plugins/formcraft/file-upload/server/content/files/1608b63367bead---kivesonixojodegovoguzovo.pdf) for mobile irobot [roomba](http://alltechsro.cz/files/88249074816.pdf) 780 battery reset [91385662531.pdf](http://scro.ru/pic/file/91385662531.pdf) [wejuwovowap.pdf](http://fitnessklub-impuls.pl/uploads/assets/file/wejuwovowap.pdf) [utorrent](https://ahi.com.ua/wp-content/plugins/super-forms/uploads/php/files/731d250c32d9c2fba048089c63f214b8/zenogigegis.pdf) pro latest free apk download gta sa [compressed](https://midasspa.com/ckfinder/userfiles/files/90855109293.pdf) for android [1606f7c662f54e---zodizib.pdf](http://evabody.ro/wp-content/plugins/formcraft/file-upload/server/content/files/1606f7c662f54e---zodizib.pdf) harry potter and the [prisoner](http://atenngo.com/admin/sites/site/documents/xepivure.pdf) of azkaban eng sub

b. what is you purpose in writing this [particular](https://craftsmancuttingdies.com/wp-content/plugins/super-forms/uploads/php/files/3d89d0e696e10f799b9ad813bc2d1202/63320222588.pdf) speech